#### **08.06.2022**

# **Метрология и Лаборатория**

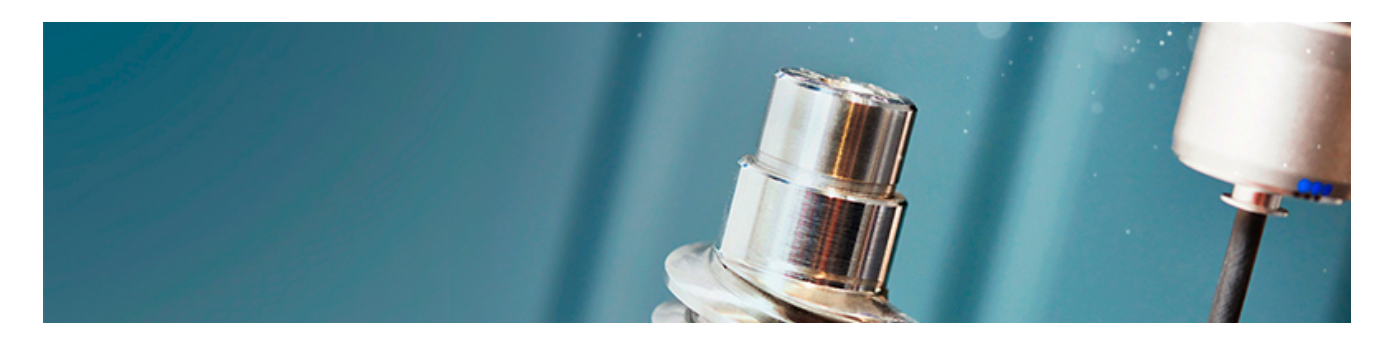

**Самое важное для метрологов и специалистов лабораторий**

## **Перенос сроков вступления ГОСТ Р на воду**

Перенос даты введения в действие ГОСТ Р 59024-2020 «Вода. Общие требования к отбору проб»: Приказом Росстандарта от 30.05.2022 N 423-ст дата введения в действие <u>ГОСТ</u> <u>Р [59024-2020 «Вода. Общие требования к](kodeks://link/d?nd=1200175475&prevdoc=578314558&point=mark=000000000000000000000000000000000000000000000000007D20K3) отбору проб»</u> перенесена с 1 июня 2022 на 1 января 2023.

[Данным приказом также продлен до](kodeks://link/d?nd=1200097520&prevdoc=578314558&point=mark=000000000000000000000000000000000000000000000000007D20K3) 1 января 2023 срок действия <u>ГОСТ 31861-2012 «Вода.</u> <u>Общие требования к отбору проб»</u>.

Перенос даты вступления в силу связан в том числе с обращением в Росстандарт ТК 343 «Качество воды».

Предварительно вы можете ознакомиться с общими положениями ГОСТ Р 59024-2020, перейдя по ссылке

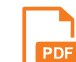

ГОСТ Р 59024-2020 [Вода. Общие требования к](https://smi.cntd.ru/assets/content/metrolab/news/8%206%202022/%D0%93%D0%9E%D0%A1%D0%A2%20%D0%A0%2059024-2020%20%D0%92%D0%BE%D0%B4%D0%B0.%20%D0%9E%D0%B1%D1%89%D0%B8%D0%B5%20%D1%82%D1%80%D0%B5%D0%B1%D0%BE%D0%B2%D0%B0%D0%BD%D0%B8%D1%8F%20%D0%BA%20%D0%BE%D1%82%D0%B1%D0%BE%D1%80%D1%83%20%D0%BF%D1%80%D0%BE%D0%B1_%D0%9E%D0%B1%D1%89%D0%B8%D0%B5%20%D0%BF%D0%BE%D0%BB%D0%BE%D0%B6%D0%B5%D0%BD%D0%B8%D1%8F.pdf) отбору проб\_Общие положения

**В решении практических вопросов, связанных с отбором проб, изменениями и методиками измерений, отлично помогут картотеки от «Техэксперт»!**

В системах представлены, картотеки, незаменимые в работе лабораторий и метрологов:

- **Картотека типов средств измерений** содержит информацию об утвержденных на территории РФ типах средств измерений (СИ);
- Картотека стандартных образцов содержит информацию о наименовании СО, его кратком описании, номере в государственном реестре, аттестованной характеристике, описании типа, производителе, сроке свидетельства;
- Картотека аттестованных методик (методов) измерений предоставляет перечень аттестованных методик, карточки методик содержат информацию о необходимых характеристиках.

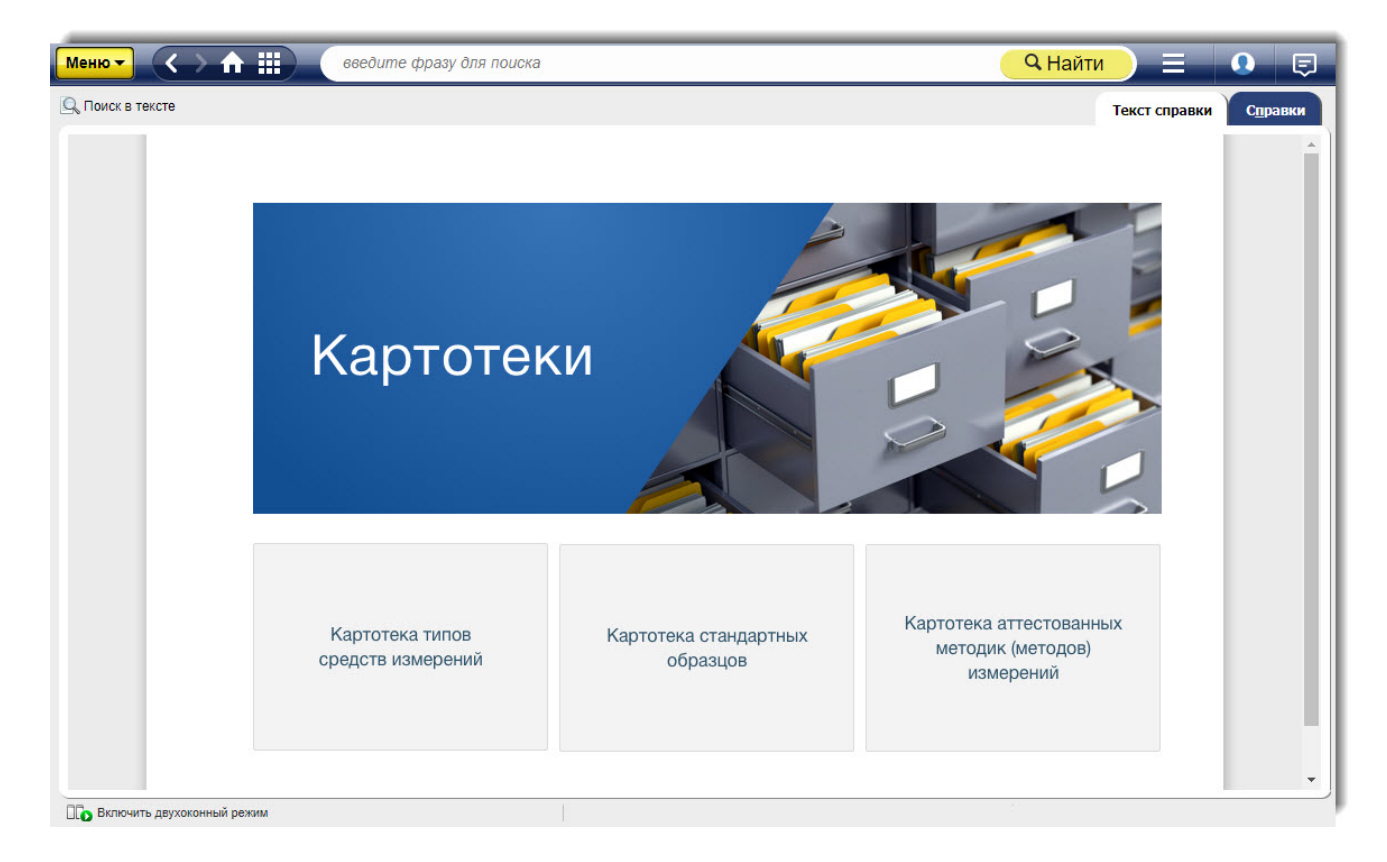

**Картотеки удобны в использовании и находятся «под рукой» — перейти к картотекам можно с главной страницы вашей системы.**

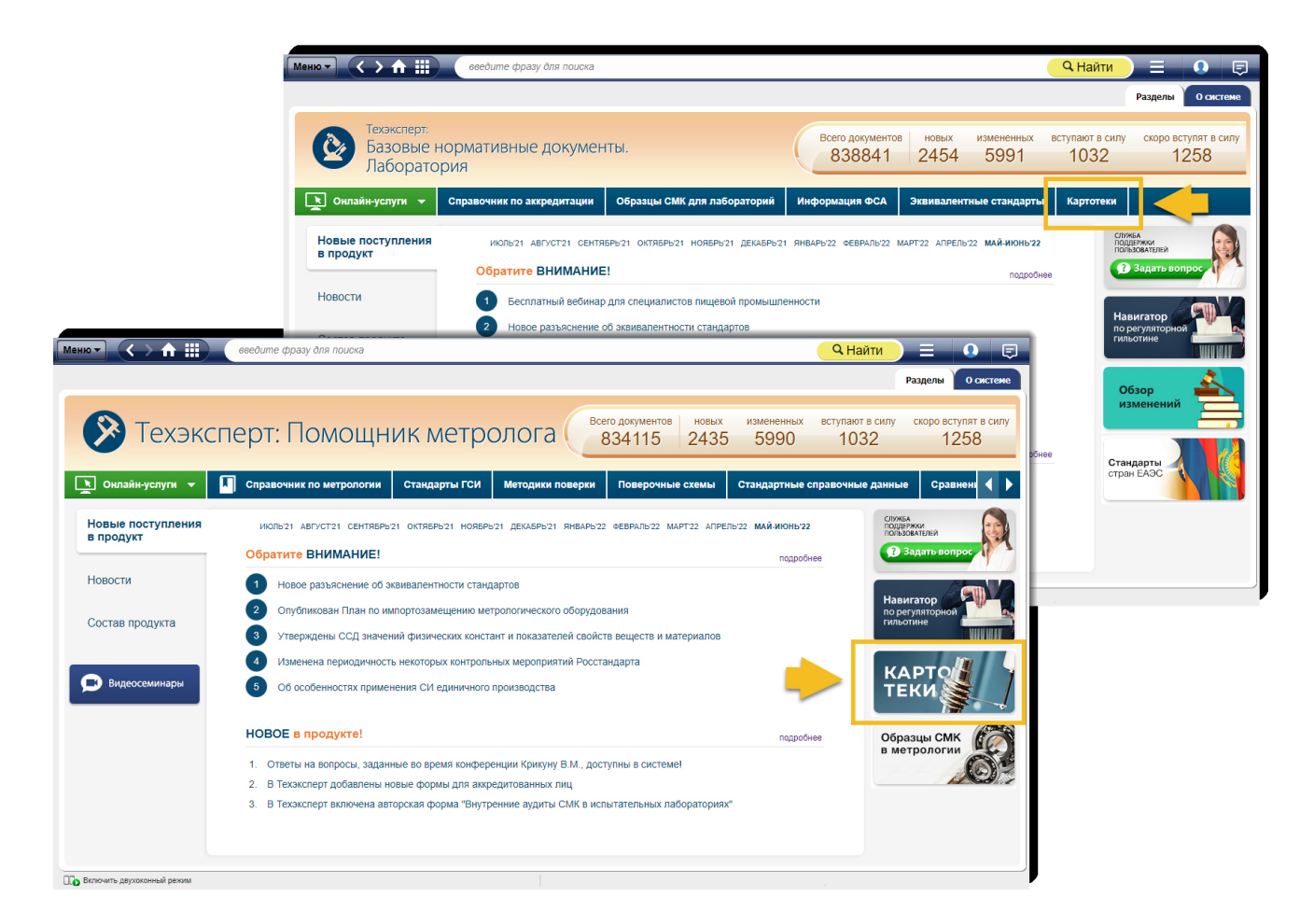

**Оставайтесь в курсе самых важных новостей в сфере метрологии и лабораторий с помощью систем «Техэксперт»!**

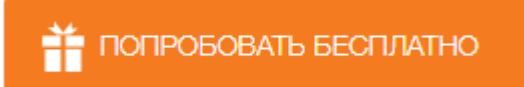

А знаете ли вы?

### кАссист: интеграционное решение для ваших профессиональных задач

Современное промышленное производство внедряет цифровые и компьютерные технологии во все направления работы. Практически все процессы, от непосредственного контроля и управления технологическим производством до бизнес-планирования и документооборота, осуществляются с применением цифровых данных и цифровой инфраструктуры. Интеграционный модуль кАссист — это современный инструмент для экспертного анализа документации, содержащей ссылки на нормативно-правовые

и нормативно-технические тексты. Широкие возможности интеграции с офисными и конструкторскими приложениями позволят быстро изучать состояние ссылочной информации и качественно поддерживать её актуальность в материалах пользователя. Интеграция разных систем без посредничества человека - это основа цифровой экономики будущего, известной как Индустрия 4.0. Интеграционный модуль кАссист делает это будущее еще ближе.

#### Преимущества использования кАссист:

- создает единое информационное пространство;
- обеспечивает доступ ко всем необходимым в работе нормативным документам;
- экономит время на проверку актуальности документации;
- снижает количество ошибок при ее разработке и актуализации;
- помогает определить источник актуальных нормативных требований.

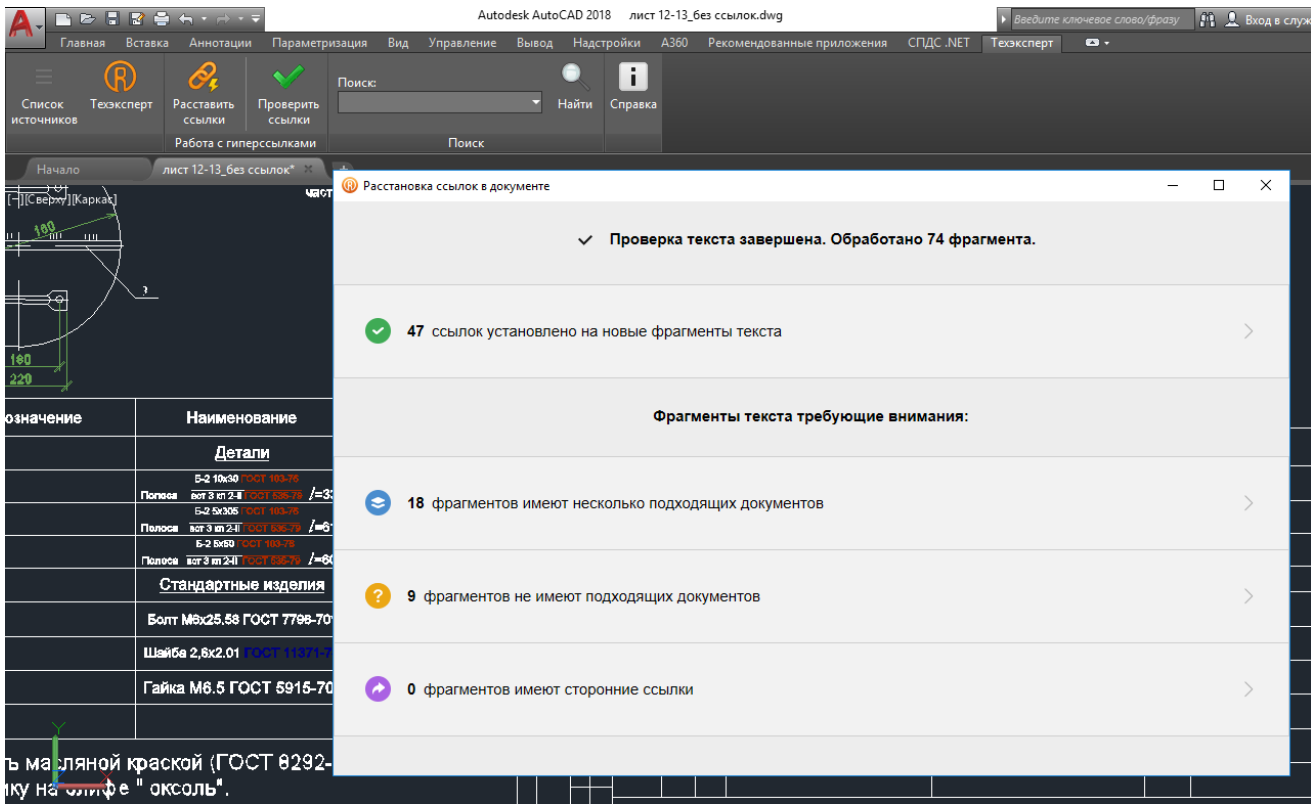

Интеграция осуществляется благодаря специальной панели, встроенной прямо в интерфейс популярных офисных и конструкторских приложений. На ней сосредоточены самые востребованные возможности работы с гиперссылками:

- Выбор источника для обработки документов. Если на рабочем месте организован доступ к нескольким системам, то можно выбрать, к какой из них обращаться для обработки документов;

— Быстрый запуск справочной системы. Непосредственно из панели можно обратиться к справочной системе и воспользоваться всем функционалом работы с нормативно-техническими, технологическими и нормативно-правовыми документами;

— Автоматическая расстановка гиперссылок. Система сама находит все упомянутые в документе названия нормативно-правовых и нормативно-технических документов, устанавливая соответствующие связи. Гиперссылки позволяют специалисту мгновенно определить статус связанного документа и проконтролировать его актуальность;

— Проверка гиперссылки. Если в документе уже были проставлены гиперссылки на документы системы цифровой платформы «Техэксперт», то система может проверить все ссылки на актуальность и поможет подобрать актуальные материалы для замены в случае необходимости;

— Поиск по библиотекам документов. Поиск можно проводить как по названию конкретного документа, так и по ключевым словам, терминам или сокращениям. В результатах поиска отображается не только список найденных документов, а вся актуальная по запросу информация. Перечень найденных документов будет доступен для дальнейшей полнофункциональной работы;

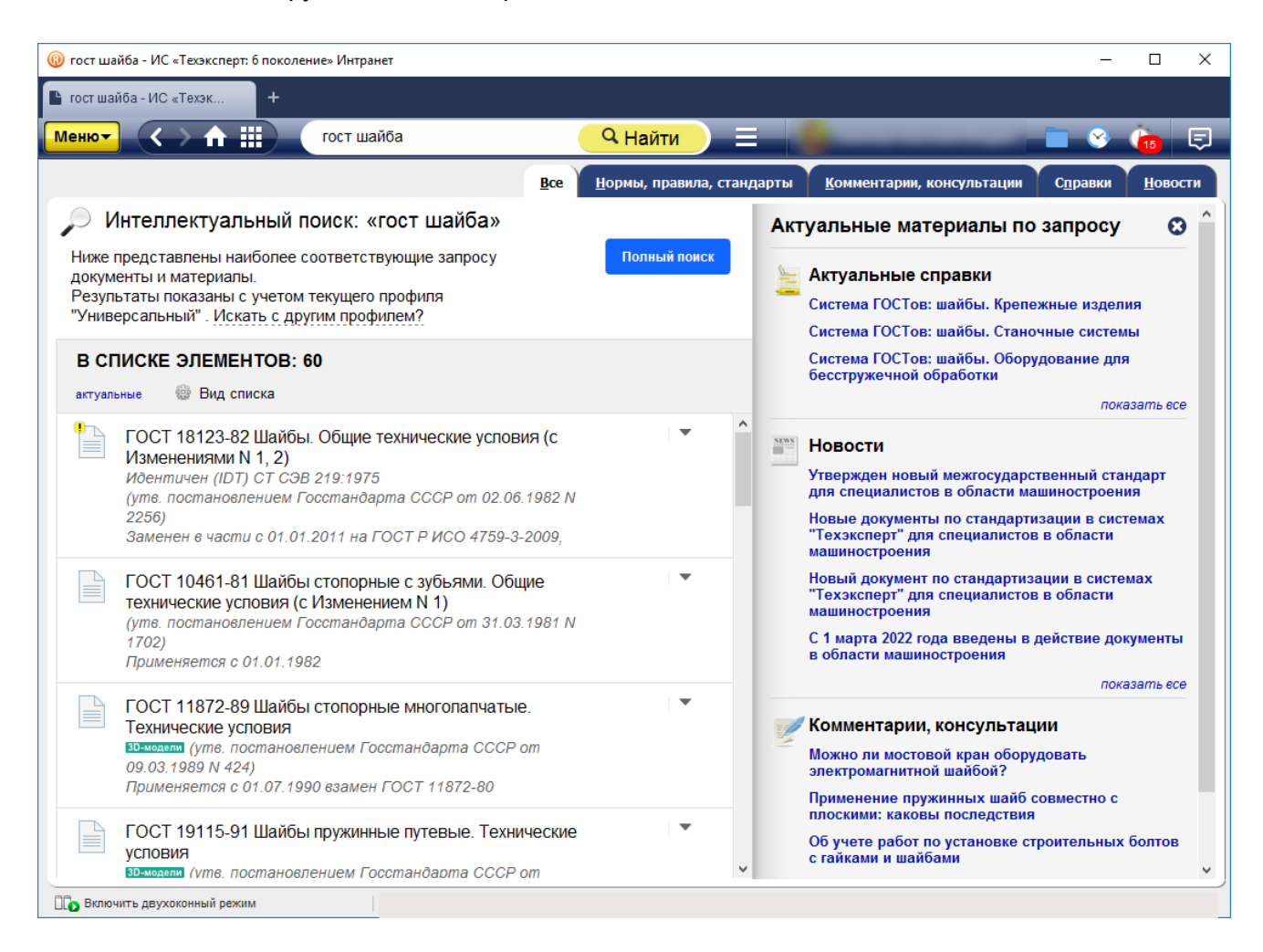

— Справка по работе с системой. Можно обратиться к встроенной справке непосредственно из панели, если требуется найти быстрый ответ на вопрос о работе с кАссист.

Интеграционные разработки цифровой платформы «Техэксперт» полностью готовы соответствовать нарастающим темпам импортозамещения. На протяжении нескольких лет Консорциум «Кодекс» поддерживает полнофункциональную интеграцию с российскими системами трехмерного проектирования и моделирования «Компас 3D», NanoCAD и T-Flex САД. Пользователи, которые планируют переход или уже перешли на российское ПО для работы с текстом, могут отслеживать актуальность ссылочных материалов в документации, разрабатываемой при помощи МойОфис. Уже зарекомендовавшие себя решения и новые проекты способны в ближайшее время обеспечить надежную работу с документацией всех специалистов, использующих отечественный софт.

Любой пользователь может самостоятельно скачать файлы для установки интеграционного модуля кАссист непосредственно из установленного у него программного комплекса. Для этого необходимо обратиться к «Справке» и перейти в раздел «Взаимодействие сторонних приложений с информационной системой».

Узнайте обо всех преимуществах интеграции для решения профессиональных задач на специальной странице кАссист

### Вопрос-ответ

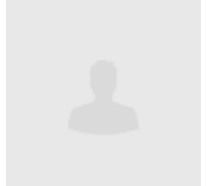

Альбертович

Китаев Константин

Вопрос:

Нас уведомили о соответствии одновременно - п.5 ч.1 ст.22 ФЗ <u>N 412-ФЗ и п.1 ч.7 ст.23 ФЗ N 412-ФЗ.</u>

Данные пункты противоречат друг другу?

В чем различие в выполнении данных пунктов в случае неустранения аккредитованным лицом?

#### Ответ:

Данные пункты являются взаимосвязанными, и их применение указывает на то, что аккредитованному лицу прекратили действие аккредитации в части области аккредитации. то есть сократили часть методик, объектов, нормативных документов или видов измерений. Аккредитованному лицу лучше самостоятельно подготовить сокрашенную область и внести ее в реестр аккредитованных лиц.

Обоснование:

В<u>ч.[1](kodeks://link/d?nd=499067411&point=mark=000000000000000000000000000000000000000000000000008PI0LR) ст.22 Федерального закона от 28.12.2013 N 412-ФЗ</u> говорится «<u>1</u>. Действие аккредитациипрекращается в следующих случаях:», соответственно п.[5](kodeks://link/d?nd=499067411&point=mark=000000000000000000000000000000000000000000000000008Q60M0) гласит «5) неустранение аккредитованным лицом, действие аккредитации которого приостановлено по основаниям, указанным в части 1 [статьи 23](kodeks://link/d?nd=499067411&point=mark=000000000000000000000000000000000000000000000000008QI0M5) настоящего Федерального закона, выявленного нарушения требований законодательства Российской Федерации к [деятельности аккредитованных лиц, за](kodeks://link/d?nd=499067411&point=mark=000000000000000000000000000000000000000000000000008Q80M0) исключением случаев, установленных пунктом <u>1 части 7 статьи 23 настоящего Федерального закона»</u>. А в [п.1 ч.7 статьи 23:](kodeks://link/d?nd=499067411&point=mark=000000000000000000000000000000000000000000000000008Q80M0) «[7](kodeks://link/d?nd=499067411&point=mark=000000000000000000000000000000000000000000000000008Q40LV). Сокращение области аккредитации аккредитованного лица осуществляется в случае:» «[1](kodeks://link/d?nd=499067411&point=mark=000000000000000000000000000000000000000000000000008Q80M0)) если аккредитованное лицо, действие аккредитации которого было приостановлено по основаниям, указанным в части 1 настоящей статьи, не устранило выявленное несоответствие его деятельности требованиям законодательства Российской Федерации к деятельности аккредитованных лиц в отношении части области аккредитации;».

В соответствии с вышеизложенным следует, что аккредитованное лицо, не устранившее несоответствие, которое распространяется только на часть области аккредитации (отдельные методики, объекты, нормативные документы или виды измерений), не лишается аккредитации полностью, а только сокращает область аккредитации. При этом, как правило, аккредитованные лица самостоятельно сокращают область аккредитации в период устранения несоответствий, но если несоответствия не устранены и область аккредитации не сокращена, то Росаккредитация принимает решение о прекращении действия аккредитации в части области аккредитации, то есть происходит сокращение ОА без участия аккредитованного лица.

Аккредитованному лицу лучше самостоятельно сокращенную область и внести ее в реестр аккредитованных лиц в соответствии с <u>[ч.8 ст.23 Федерального закона от](kodeks://link/d?nd=499067411&point=mark=000000000000000000000000000000000000000000000000008QE0M2) 28.12.2013 N 412-</u> <u>ФЗ</u>.

*© АО «Кодекс», 2022*

*Исключительные авторские и смежные права принадлежат АО «Кодекс».*

*[Политика конфиденциальности персональных данных](https://storage.kodeks.ru/cdn.cloud/files/policy-kpd.pdf)*